# **Conecter: As experienced by international TAs**

### **Rose Deneau Alistair Poole**

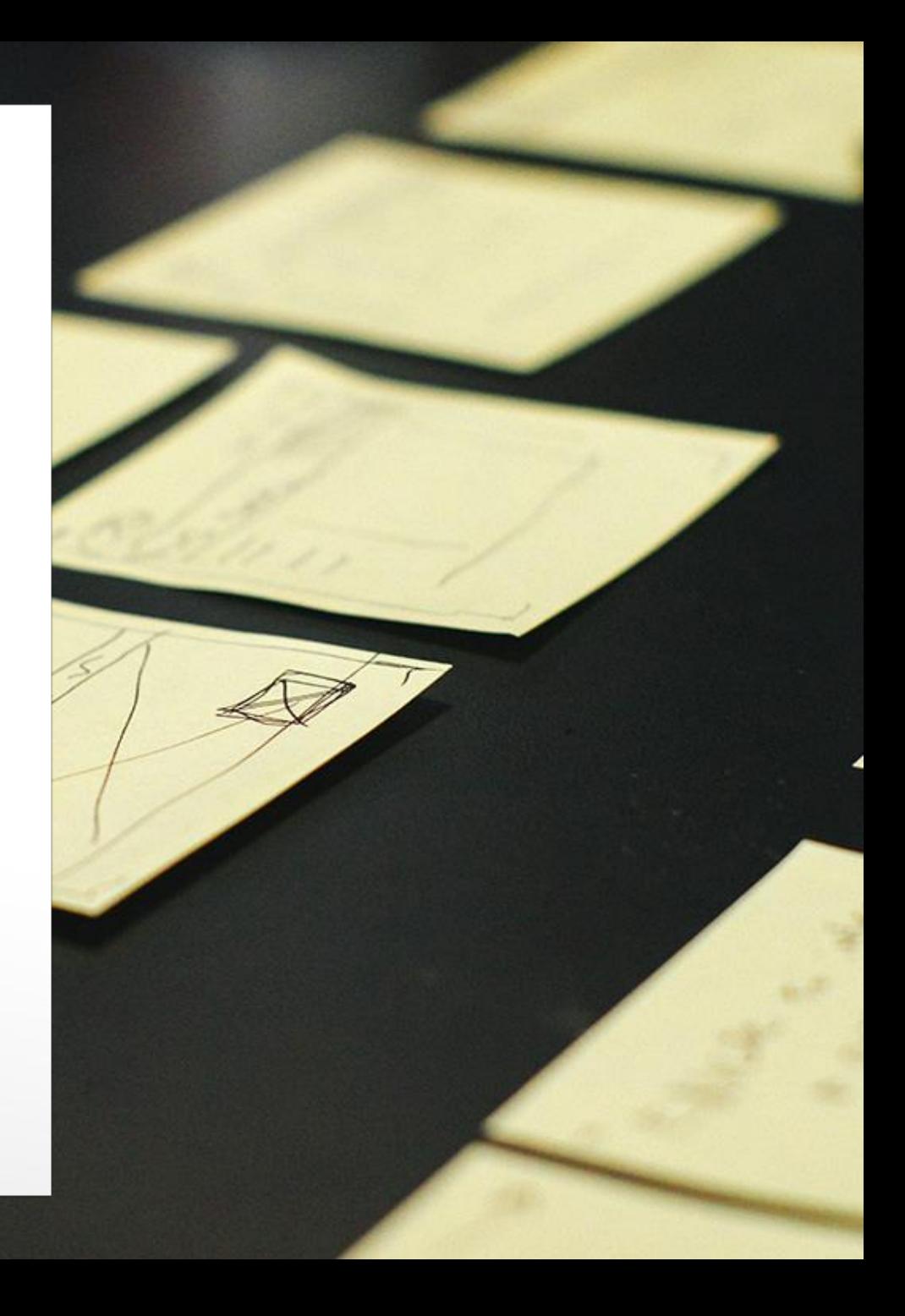

The participants for our study consisted of international graduate TAs.

- All spoke English as a second language.
- All were pursuing PhDs.

All of the participants were especially eager to help.

#### **Research Protocol**

- Asked participants how they currently connect
- Asked participants to walk through the app, specifically
	- Creating a profile
	- Creating an event
	- Finding an interesting event
	- RSVPing to an event

#### **Data Review and Putting It All Together**

- Originally data seemed overly skewed towards the bugs and issues.
- Affinity diagramming showed otherwise, though.
- It showed major trends where users focused in on like initial setup, functionality, and event creation.

#### **What It Means**

And Solutions.

#### **Creating a profile**

- 2-letter last name
	- Organization of interests
	- Icons don't match interests
- Odd range of interests
- Can't skip categories
- Not all classes show up
- Can't search classes by keyword ■ Email confirmation was hard to read on mobile

#### **Proposed Solutions**

■ Remove minimum for last names ■ Add organization to interests ■ Alphabetical ■ By similarities ■ Add keyword search for classes Change font for email

#### **Creating an event**

■ The description is too short Adding interests is a little confusing Profile pictures are hard to see ■ Adding locations is not intuitive Adding location leaves Conecter ■ Results are not focused on East Lansing ■ There is no map of MSU ■ Term "RSVP" is confusing

#### **Solutions**

- Increase description character limit
- Simplify adding interests
- Make profile pictures of attendees bigger
- Have "location" and "address"
- Have the results focused on East Lansing
- Allow for places not in google maps ■ Consider changing "RSVP" to "Attend"

#### **Positives**

■ Good concept ■ Smooth interface ■ Messaging the host ■ Would use

## Questions?

Feel free to contact us via email:

deneaur1@msu.edu